# **МИНИСТЕРСТВО НАУКИ И ВЫСШЕГО ОБРАЗОВАНИЯ РОССИЙСКОЙ ФЕДЕРАЦИИ**

## **Федеральное государственное бюджетное образовательное учреждение высшего образования**

«ТОМСКИЙ ГОСУДАРСТВЕННЫЙ УНИВЕРСИТЕТ СИСТЕМ УПРАВЛЕНИЯ И РАДИОЭЛЕКТРОНИКИ» (ТУСУР)

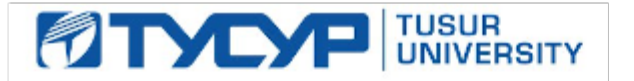

УТВЕРЖДАЮ

Проректор по УР

Документ подписан электронной подписью Сертификат: a1119608-cdff-4455-b54e-5235117c185c<br>Владелец: Сенченко Павел Васильевич Действителен: с 17.09.2019 по 16.09.2024

РАБОЧАЯ ПРОГРАММА ДИСЦИПЛИНЫ

## **ЦИФРОВАЯ И МИКРОПРОЦЕССОРНАЯ ТЕХНИКА**

Уровень образования: **высшее образование - бакалавриат** Направление подготовки / специальность: **11.03.04 Электроника и наноэлектроника** Направленность (профиль) / специализация: **Промышленная электроника** Форма обучения: **заочная (в том числе с применением дистанционных образовательных технологий)** Кафедра: **промышленной электроники (ПрЭ)** Курс: **3** Семестр: **5, 6** Учебный план набора 2024 года

Объем дисциплины и виды учебной деятельности

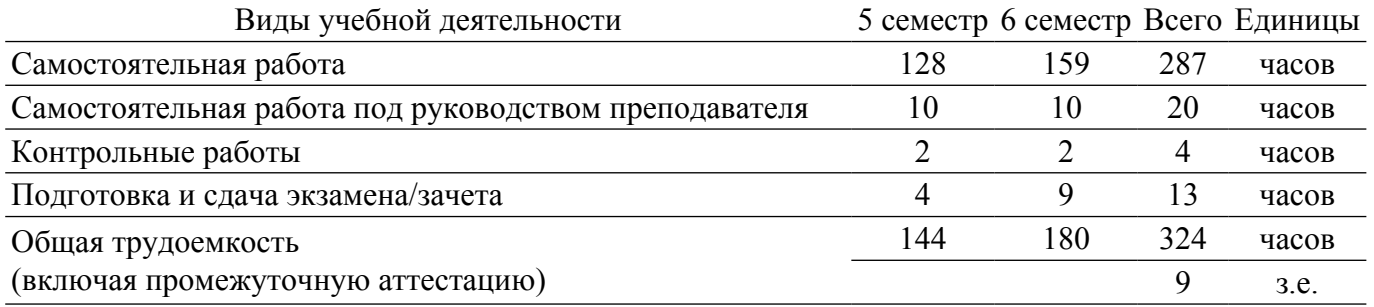

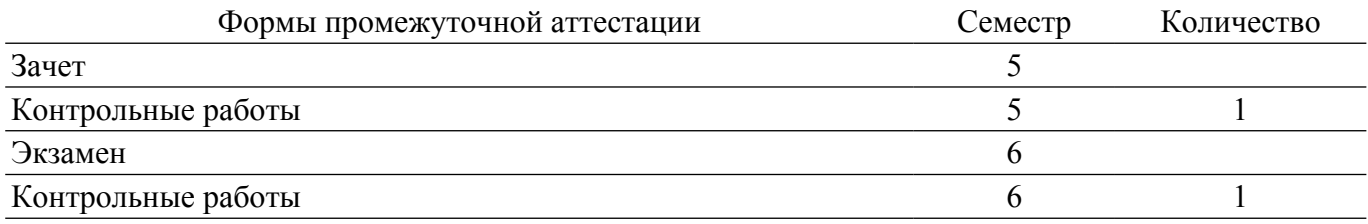

### **1. Общие положения**

#### **1.1. Цели дисциплины**

1. Формирование навыков схемотехнического проектирования цифровых устройств на "жесткой логике" и программируемой логике, в том числе с применением микропроцессорных устройств.

#### **1.2. Задачи дисциплины**

1. Формирование знаний о предмете, принципах, современных и перспективных направлениях, математическом аппарате цифровой схемотехники .

2. Формирование знаний о назначении, характеристиках и параметрах цифровых микросхем.

3. Выработка у обучающихся навыков синтеза, анализа комбинационных и последовательностных цифровых устройств .

4. Формирование знаний об архитектуре микропроцессоров, навыков программирования и отладки программ для микропроцессоров на языке Ассемблер и языках высокого уровня.

## **2. Место дисциплины в структуре ОПОП**

Блок дисциплин: Б1. Дисциплины (модули).

Часть блока дисциплин: Часть, формируемая участниками образовательных отношений.

Модуль дисциплин: Модуль направленности (профиля) (major).

Индекс дисциплины: Б1.В.01.01.01.

Реализуется с применением электронного обучения, дистанционных образовательных технологий.

#### **3. Перечень планируемых результатов обучения по дисциплине, соотнесенных с индикаторами достижения компетенций**

Процесс изучения дисциплины направлен на формирование следующих компетенций в соответствии с ФГОС ВО и основной образовательной программой (таблица 3.1):

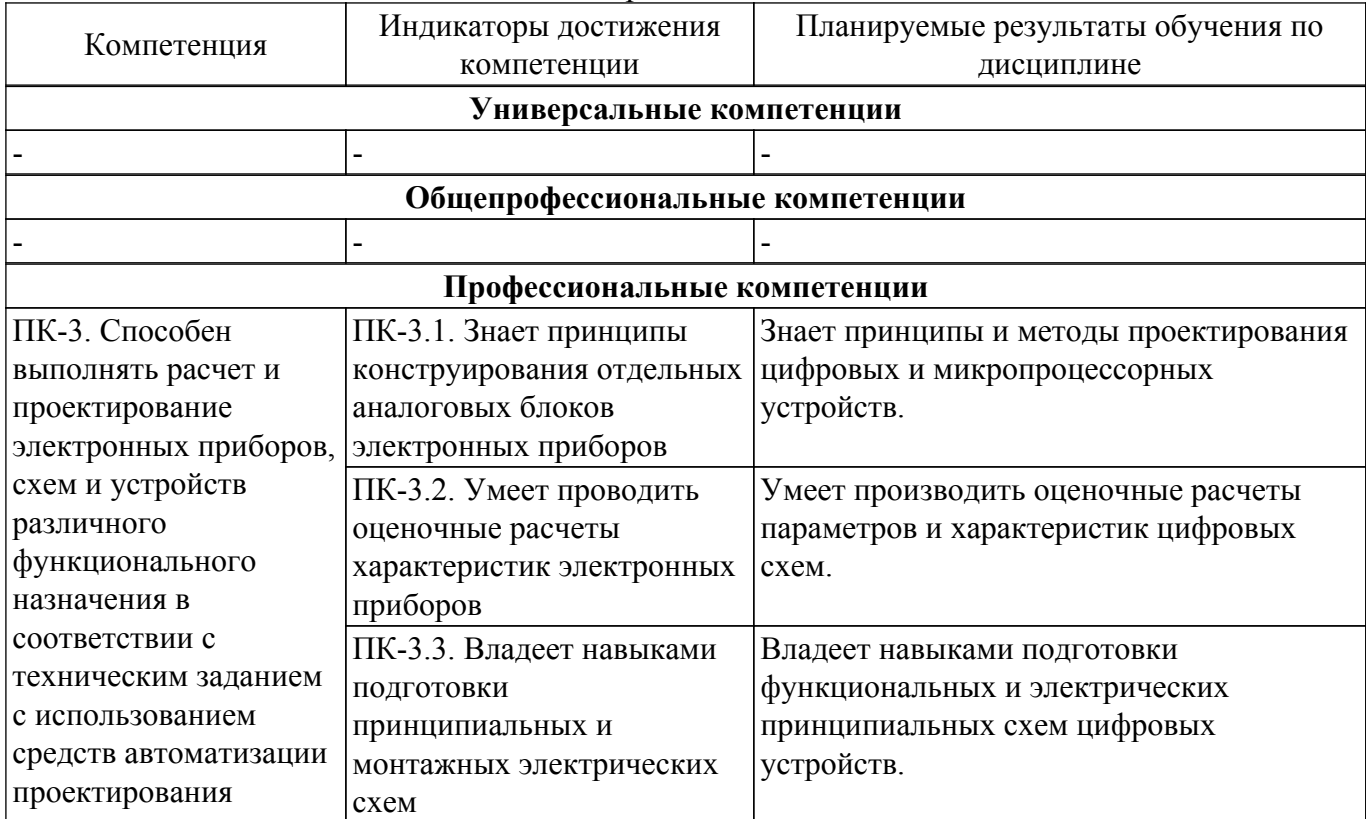

Таблица 3.1 – Компетенции и индикаторы их достижения

**4. Объем дисциплины в зачетных единицах с указанием количества академических часов, выделенных на контактную работу обучающихся с преподавателем**

## **и на самостоятельную работу обучающихся**

Общая трудоемкость дисциплины составляет 9 зачетных единиц, 324 академических часов. Распределение трудоемкости дисциплины по видам учебной деятельности представлено в таблице 4.1.

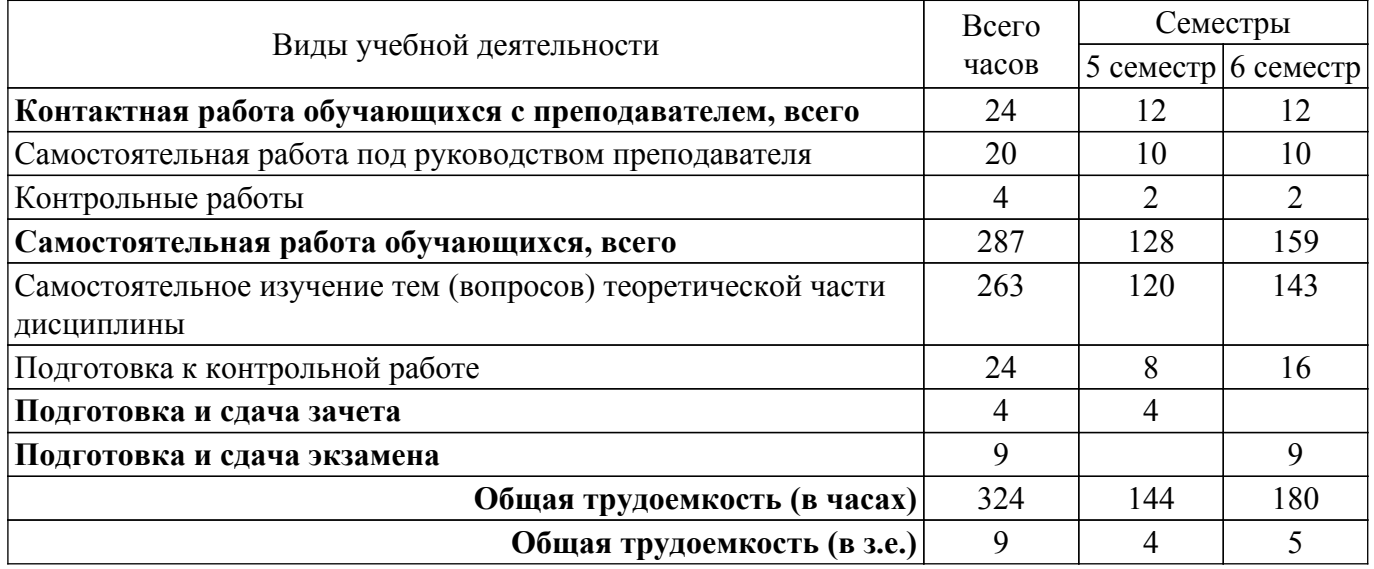

Таблица 4.1 – Трудоемкость дисциплины по видам учебной деятельности

## **5. Структура и содержание дисциплины**

## **5.1. Разделы (темы) дисциплины и виды учебной деятельности**

Структура дисциплины по разделам (темам) и видам учебной деятельности приведена в таблице 5.1.

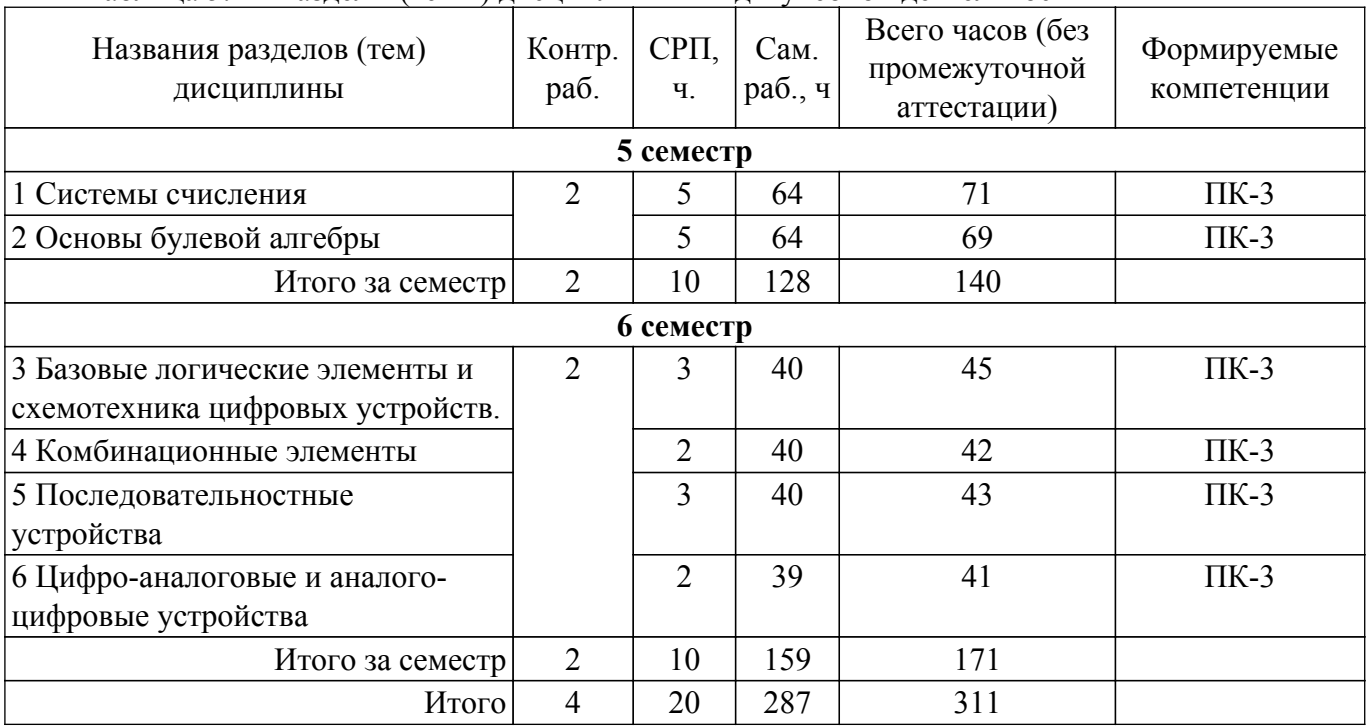

Таблица 5.1 – Разделы (темы) дисциплины и виды учебной деятельности

## **5.2. Содержание разделов (тем) дисциплины**

Содержание разделов (тем) дисциплины приведено в таблице 5.2.

Таблица 5.2 – Содержание разделов (тем) дисциплины

| Названия<br>Содержание разделов (тем) дисциплины<br>разделов (тем)<br>дисциплины | $ CPT_{1} $<br>U | Формируемые<br>компетенции |
|----------------------------------------------------------------------------------|------------------|----------------------------|
|----------------------------------------------------------------------------------|------------------|----------------------------|

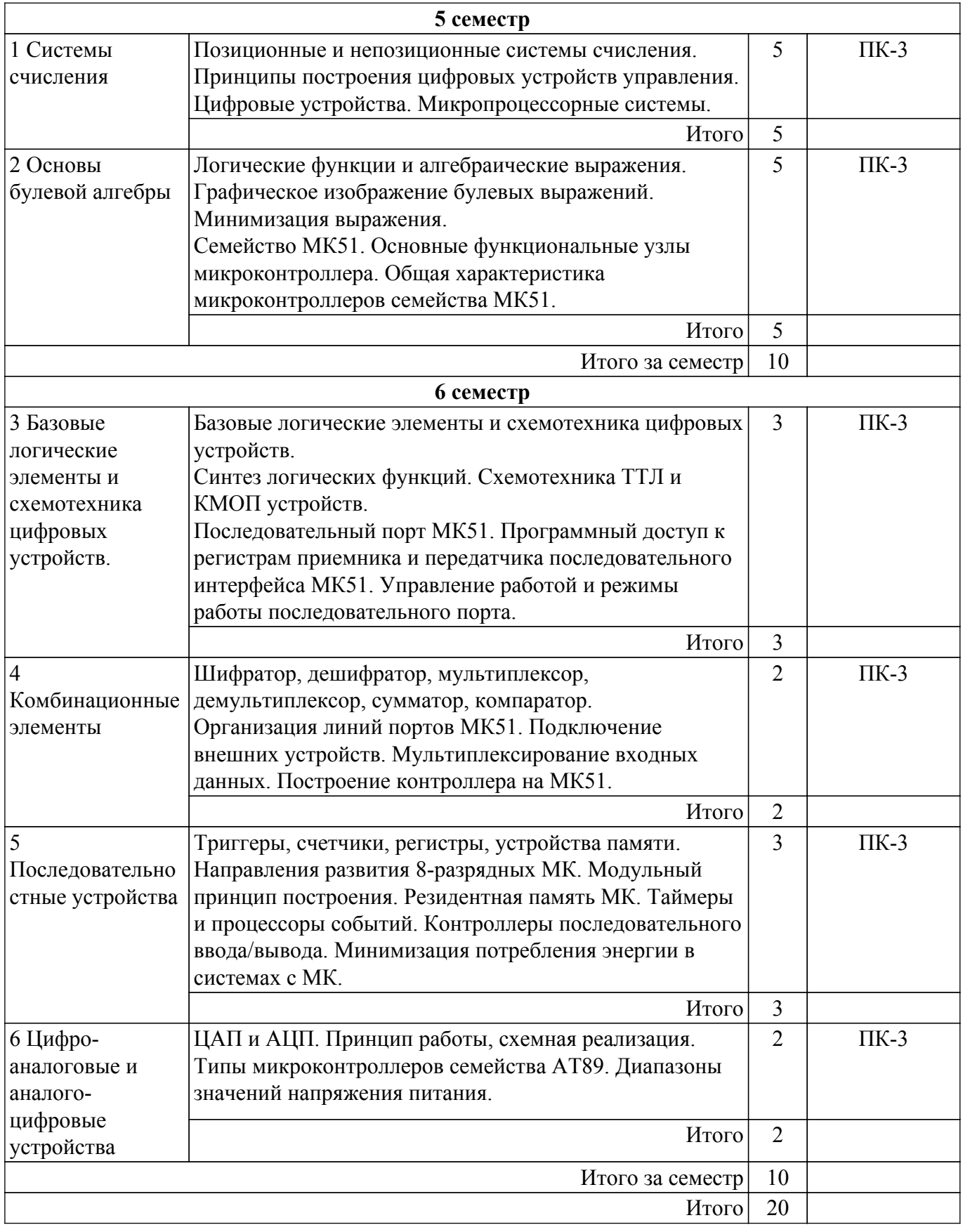

# **5.3. Контрольные работы**

Виды контрольных работ и часы на контрольные работы приведены в таблице 5.3. Таблица 5.3 – Контрольные работы

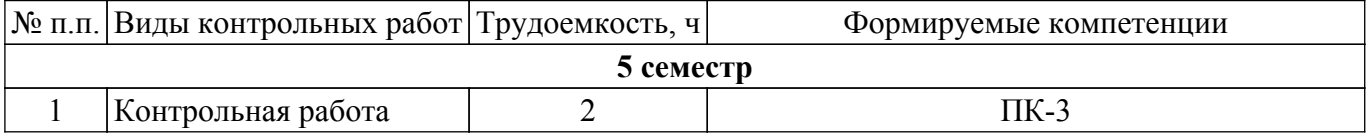

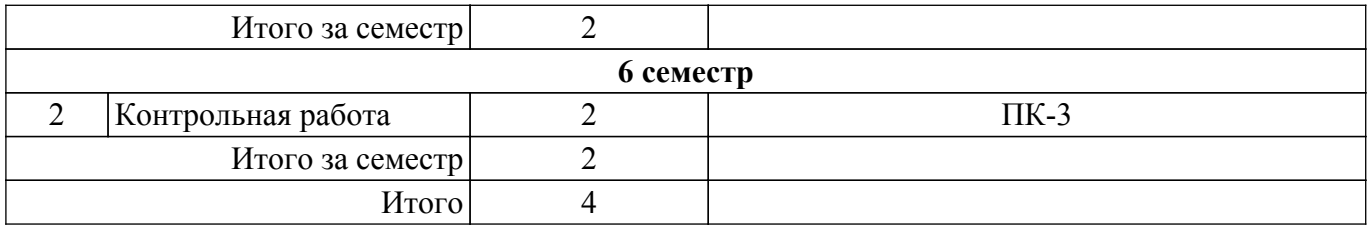

## **5.4. Лабораторные занятия**

Не предусмотрено учебным планом

## **5.5. Практические занятия (семинары)**

Не предусмотрено учебным планом

## **5.6. Контроль самостоятельной работы (курсовой проект / курсовая работа)**

Не предусмотрено учебным планом

#### **5.7. Самостоятельная работа**

Виды самостоятельной работы, трудоемкость и формируемые компетенции представлены в таблице 5.7.

Таблица 5.7. – Виды самостоятельной работы, трудоемкость и формируемые компетенции

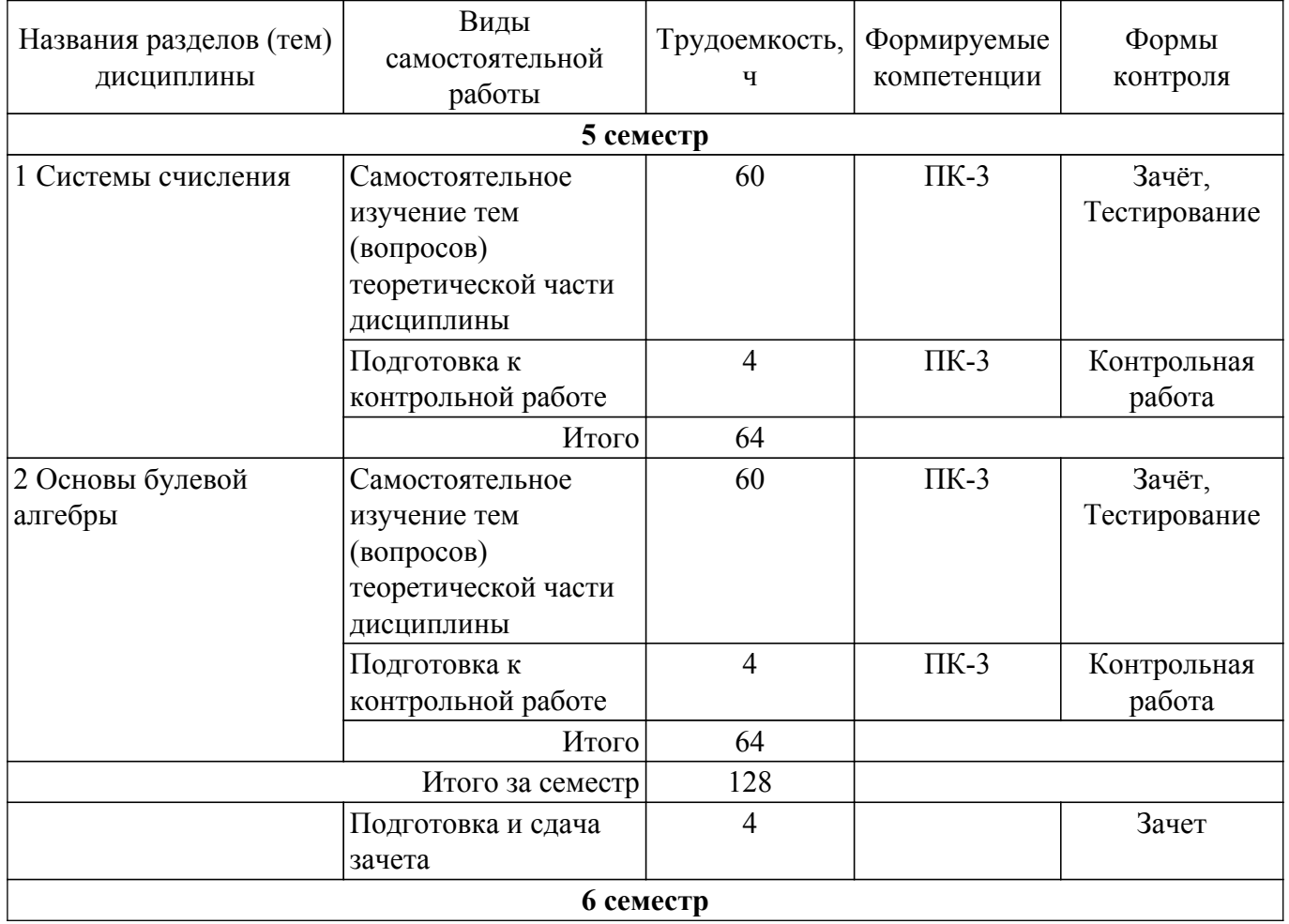

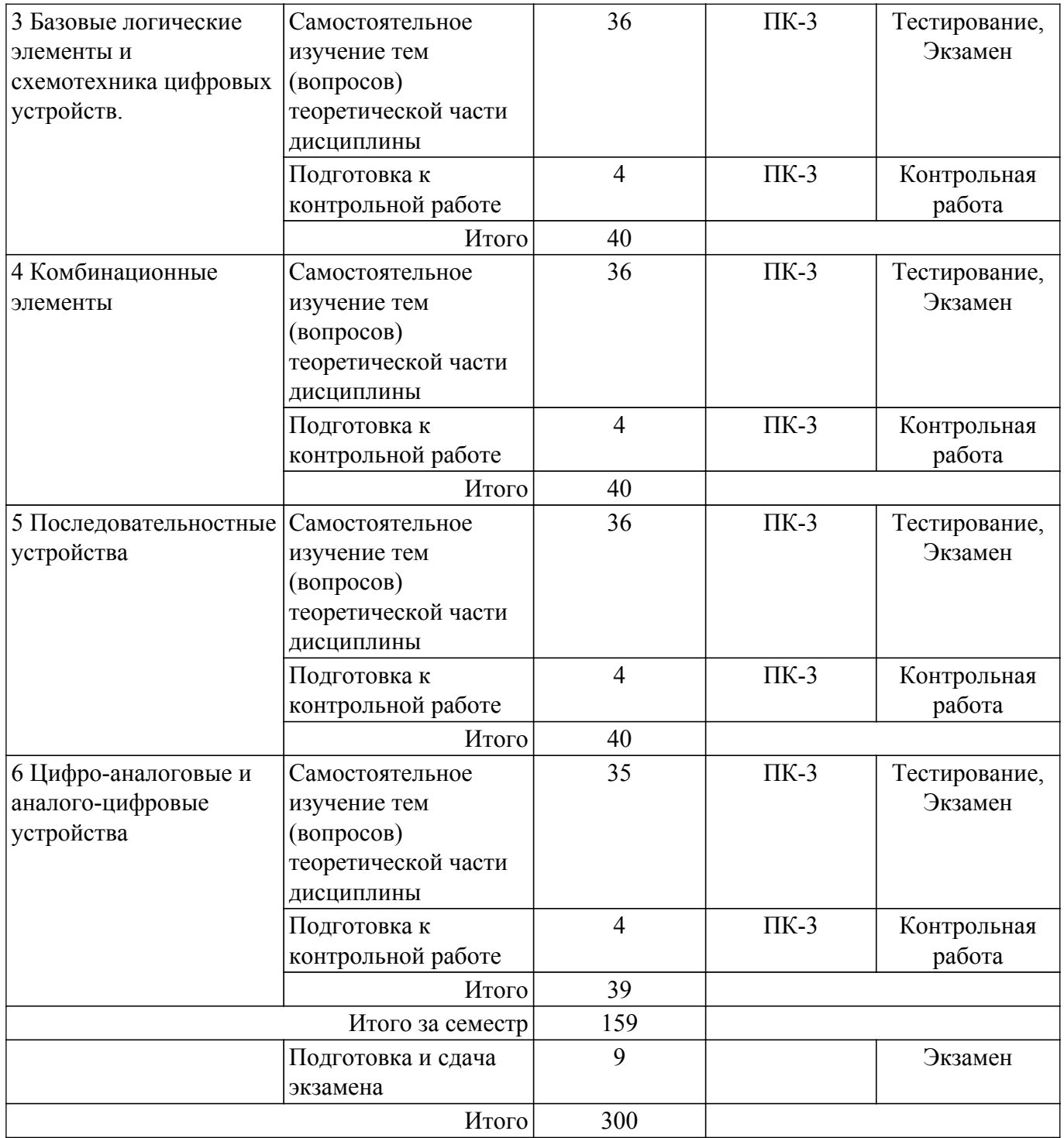

## **5.8. Соответствие компетенций, формируемых при изучении дисциплины, и видов учебной деятельности**

Соответствие компетенций, формируемых при изучении дисциплины, и видов учебной деятельности представлено в таблице 5.8.

Таблица 5.8 – Соответствие компетенций, формируемых при изучении дисциплины, и видов учебной деятельности

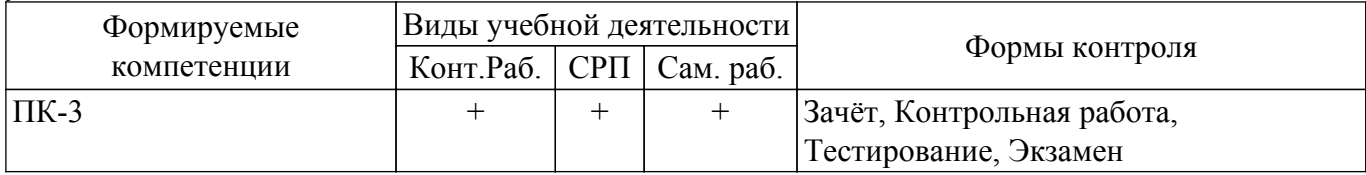

## **6. Рейтинговая система для оценки успеваемости обучающихся**

Рейтинговая система не используется

#### **7. Учебно-методическое и информационное обеспечение дисциплины**

#### **7.1. Основная литература**

1. Шульгина Ю. В. Цифровая схемотехника : Учебное пособие / Шульгина Ю. В., Мартемьянов С. М., Костина М. А. - Томск : Эль Контент, 2023. – 194 с. Доступ из личного кабинета студента. [Электронный ресурс]: — Режим доступа: [https://study.tusur.ru/study/library.](https://study.tusur.ru/study/library)

#### **7.2. Дополнительная литература**

1. Сажнев, А. М. Цифровые устройства и микропроцессоры : учебное пособие для академического бакалавриата / А. М. Сажнев. — 2-е изд., перераб. и доп. — М. : Юрайт, 2018. — 139 с. Доступ из личного кабинета студента. [Электронный ресурс]: — Режим доступа: <https://urait.ru/bcode/415416>.

#### **7.3. Учебно-методические пособия**

#### **7.3.1. Обязательные учебно-методические пособия**

1. Воронин А. И. Цифровая и микропроцессорная техника : методические указания по организации самостоятельной работы для студентов заочной формы обучения направления подготовки 11.03.04 Электроника и наноэлектроника, обучающихся с применением дистанционных образовательных технологий / А. И. Воронин, С. Г. Михальченко. – Томск : ФДО, ТУСУР, 2018. – 22 с. Доступ из личного кабинета студента. [Электронный ресурс]: — Режим доступа:<https://study.tusur.ru/study/library>.

2. Мартемьянов С. М. Цифровая схемотехника. Методические указания по выполнению контрольной работы и организации самостоятельной работы: Методические указания / Мартемьянов С. М. - Томск : ФДО, ТУСУР, 2023. – 30 с. Доступ из личного кабинета студента. [Электронный ресурс]: — Режим доступа: [https://study.tusur.ru/study/library.](https://study.tusur.ru/study/library)

3. Мельникова В. Г. Цифровая трансформация права и государства. Методические указания по выполнению контрольных работ: Методические указания / Мельникова В. Г. - Томск : ФДО, ТУСУР, 2024. – 10 с. Доступ из личного кабинета студента. [Электронный ресурс]: — Режим доступа:<https://study.tusur.ru/study/library>.

#### **7.3.2. Учебно-методические пособия для лиц с ограниченными возможностями здоровья и инвалидов**

Учебно-методические материалы для самостоятельной работы обучающихся из числа лиц с ограниченными возможностями здоровья и инвалидов предоставляются в формах, адаптированных к ограничениям их здоровья и восприятия информации.

## **Для лиц с нарушениями зрения:**

- в форме электронного документа;
- в печатной форме увеличенным шрифтом.

## **Для лиц с нарушениями слуха:**

- в форме электронного документа;
- в печатной форме.

## **Для лиц с нарушениями опорно-двигательного аппарата:**

- в форме электронного документа;
- в печатной форме.

#### **7.4. Иное учебно-методическое обеспечение**

1. Шульгина Ю.В., Максуль И.О., Мартемьянов С.М. Цифровая схемотехника [Электронный ресурс]: электронный курс / Ю.В. Шульгина, И.О. Максуль, С.М. Мартемьянов. - Томск, ФДО, ТУСУР, 2023. (доступ из личного кабинета студента) .

### **7.5. Современные профессиональные базы данных и информационные справочные системы**

При изучении дисциплины рекомендуется обращаться к современным базам данных, информационно-справочным и поисковым системам, к которым у ТУСУРа открыт доступ: <https://lib.tusur.ru/ru/resursy/bazy-dannyh>.

#### **8. Материально-техническое и программное обеспечение дисциплины**

### **8.1. Общие требования к материально-техническому и программному обеспечению дисциплины**

Учебные аудитории для проведения занятий лабораторного типа, групповых и индивидуальных консультаций, текущего контроля и промежуточной аттестации, для самостоятельной работы студентов

634034, Томская область, г. Томск, Вершинина улица, д. 74, 207 ауд.

Описание имеющегося оборудования:

- Веб-камера - 6 шт.;

- Наушники с микрофоном - 6 шт.;

- Комплект специализированной учебной мебели;

- Рабочее место преподавателя.

Программное обеспечение:

- 7-Zip;

- Google Chrome;

- Kaspersky Endpoint Security для Windows;
- LibreOffice;
- Microsoft Windows;

#### **8.2. Материально-техническое и программное обеспечение для самостоятельной работы**

Для самостоятельной работы используются учебные аудитории (компьютерные классы), расположенные по адресам:

- 634050, Томская область, г. Томск, Ленина проспект, д. 40, 233 ауд.;

- 634045, Томская область, г. Томск, ул. Красноармейская, д. 146, 209 ауд.;

- 634034, Томская область, г. Томск, Вершинина улица, д. 47, 126 ауд.;

- 634034, Томская область, г. Томск, Вершинина улица, д. 74, 207 ауд.

Описание имеющегося оборудования:

- учебная мебель;

- компьютеры;

- компьютеры подключены к сети «Интернет» и обеспечивают доступ в электронную информационно-образовательную среду ТУСУРа.

Перечень программного обеспечения:

- Microsoft Windows;

- OpenOffice;
- Kaspersky Endpoint Security 10 для Windows;
- 7-Zip;

- Google Chrome.

#### **8.3. Материально-техническое обеспечение дисциплины для лиц с ограниченными возможностями здоровья и инвалидов**

Освоение дисциплины лицами с ограниченными возможностями здоровья и инвалидами осуществляется с использованием средств обучения общего и специального назначения.

При занятиях с обучающимися с **нарушениями слуха** предусмотрено использование звукоусиливающей аппаратуры, мультимедийных средств и других технических средств приема/передачи учебной информации в доступных формах, мобильной системы преподавания для обучающихся с инвалидностью, портативной индукционной системы. Учебная аудитория, в которой занимаются обучающиеся с нарушением слуха, оборудована компьютерной техникой, аудиотехникой, видеотехникой, электронной доской, мультимедийной системой.

При занятиях с обучающимися с **нарушениями зрения** предусмотрено использование в лекционных и учебных аудиториях возможности просмотра удаленных объектов (например, текста на доске или слайда на экране) при помощи видеоувеличителей для комфортного просмотра.

При занятиях с обучающимися с **нарушениями опорно-двигательного аппарата** используются альтернативные устройства ввода информации и другие технические средства приема/передачи учебной информации в доступных формах, мобильной системы обучения для людей с инвалидностью.

## **9. Оценочные материалы и методические рекомендации по организации изучения дисциплины**

## **9.1. Содержание оценочных материалов для текущего контроля и промежуточной аттестации**

Для оценки степени сформированности и уровня освоения закрепленных за дисциплиной компетенций используются оценочные материалы, представленные в таблице 9.1. Таблица 9.1 – Формы контроля и оценочные материалы

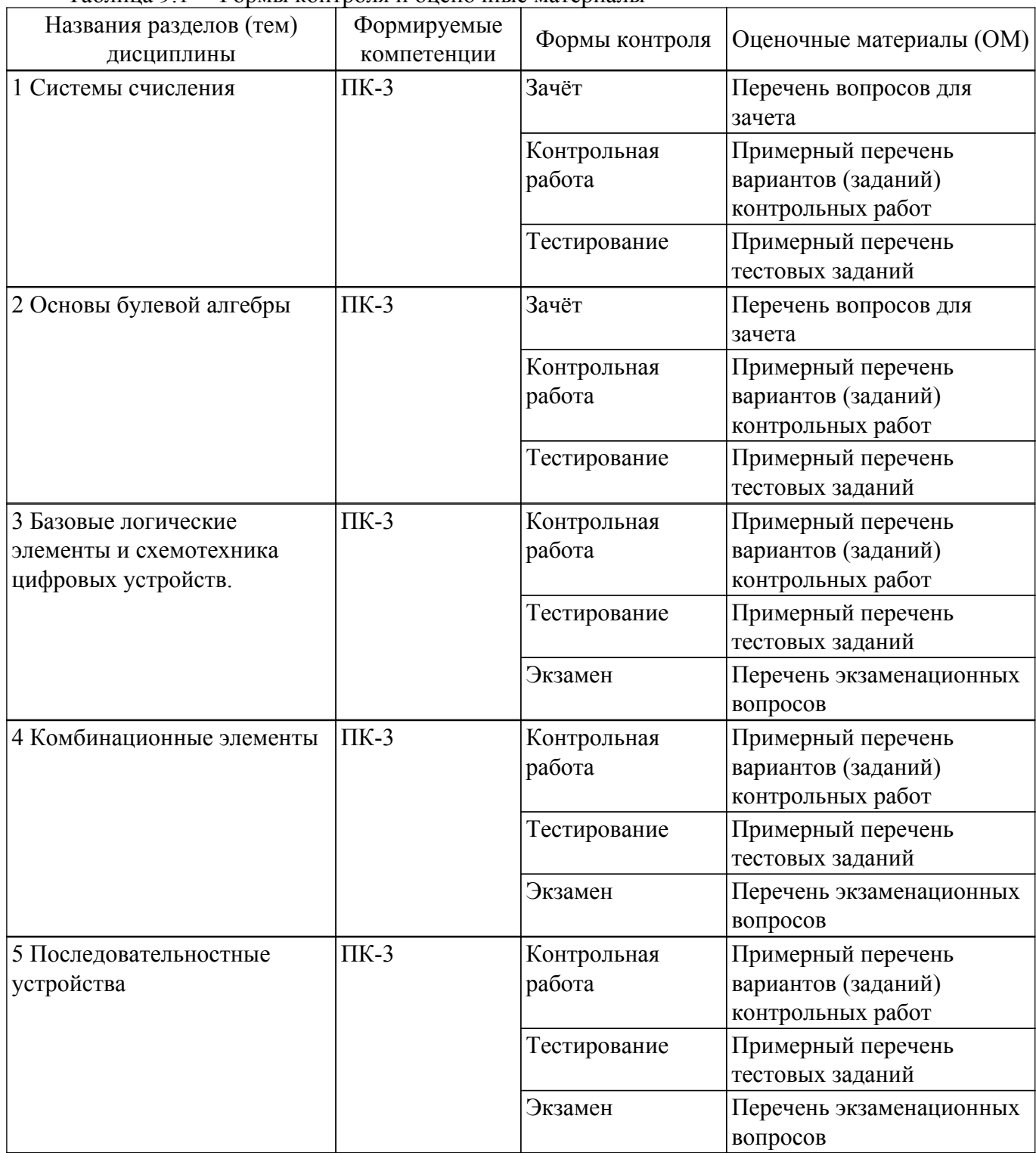

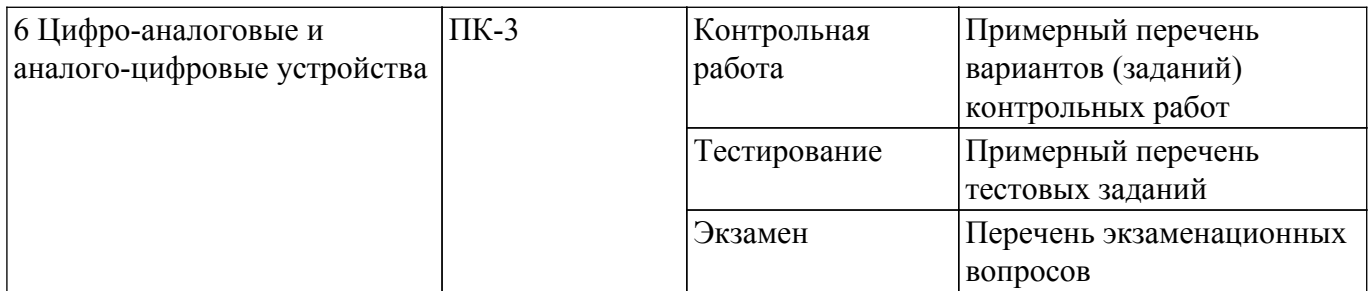

Шкала оценки сформированности отдельных планируемых результатов обучения по дисциплине приведена в таблице 9.2.

Таблица 9.2 – Шкала оценки сформированности планируемых результатов обучения по дисциплине

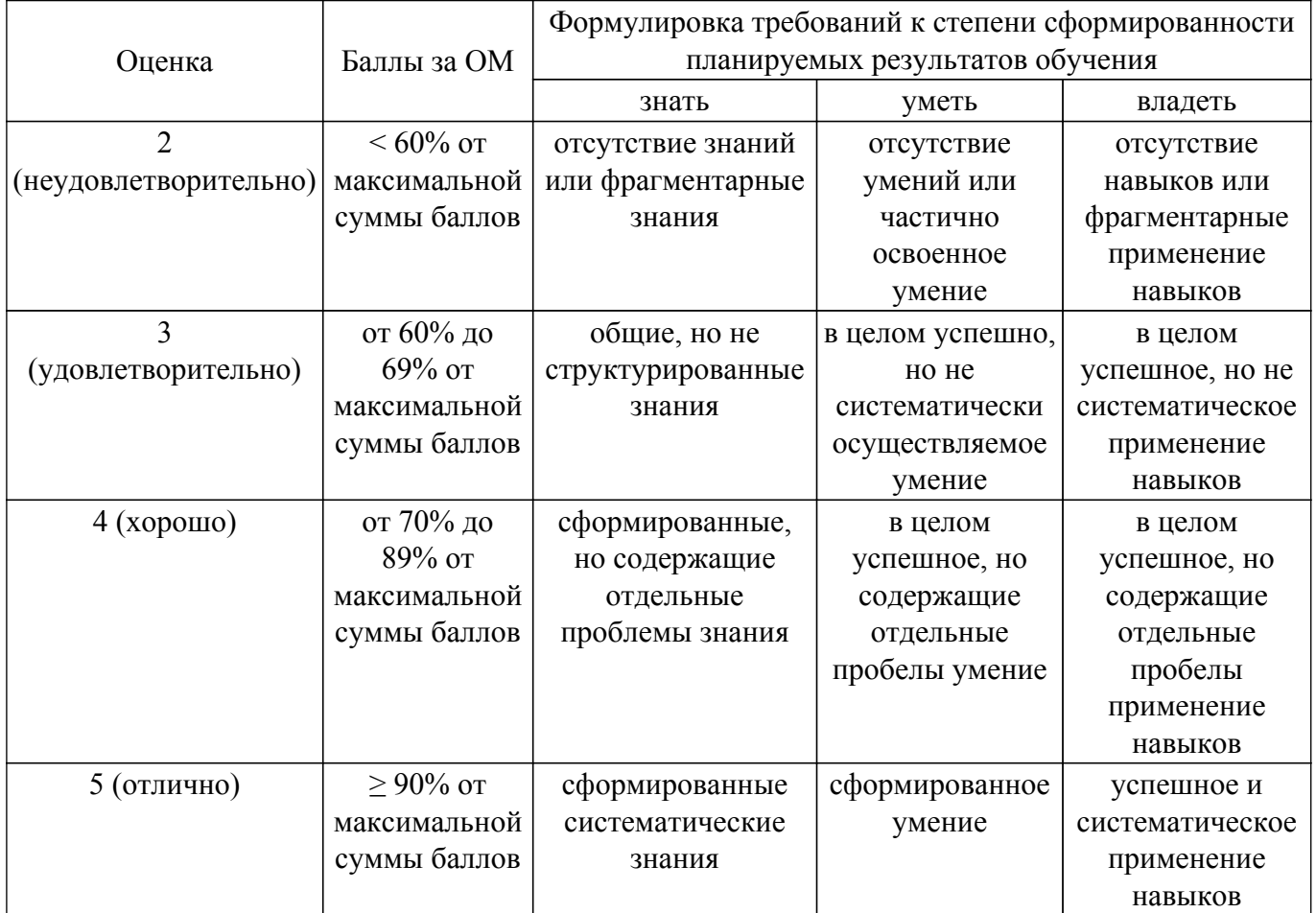

Шкала комплексной оценки сформированности компетенций приведена в таблице 9.3. Таблица 9.3 – Шкала комплексной оценки сформированности компетенций

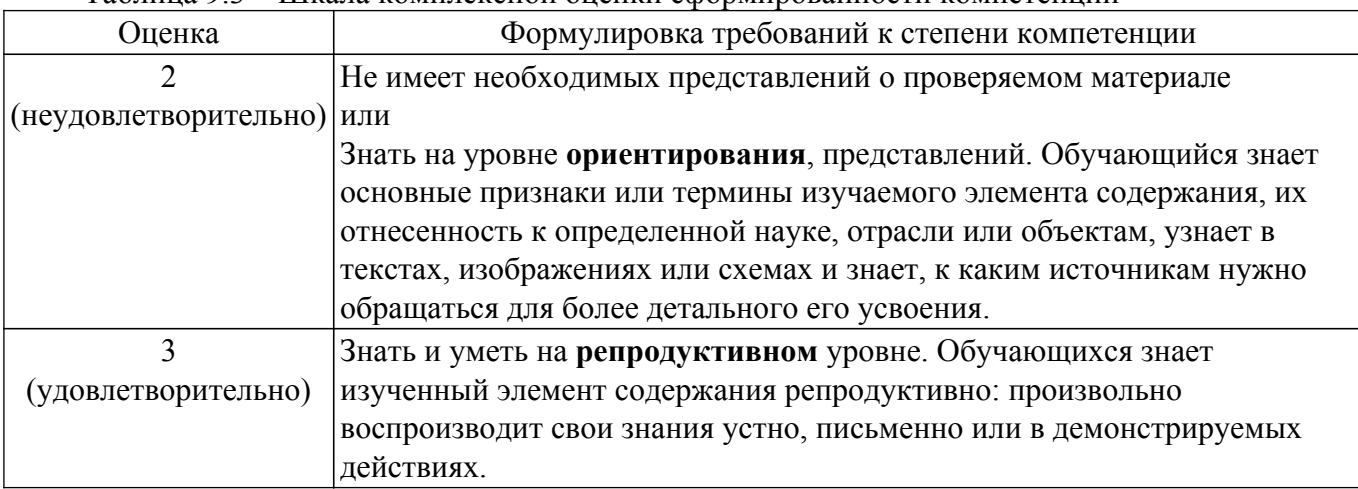

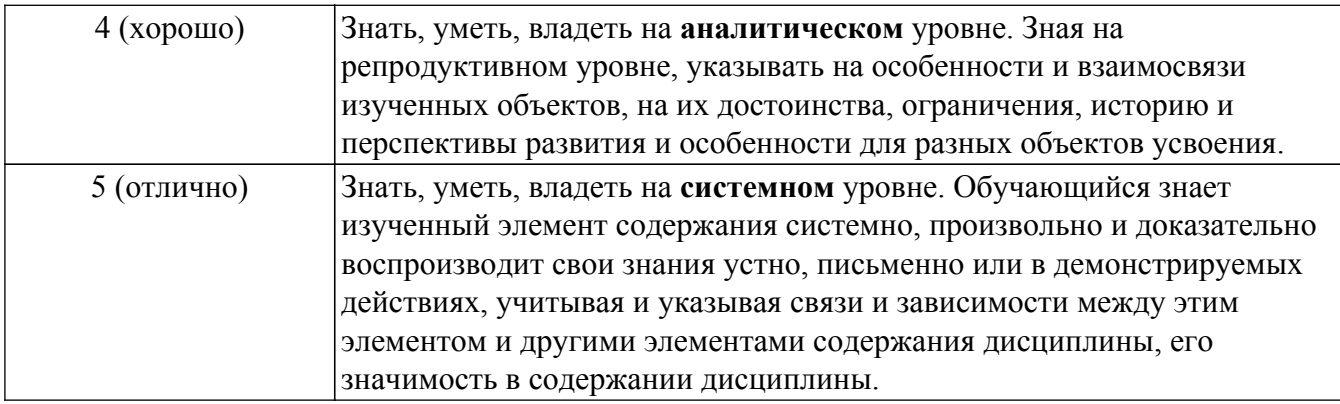

## **9.1.1. Примерный перечень тестовых заданий**

- 1. К какому типу относятся AVR-микроконтроллеры?
	- а) CISC
	- б) RISC
- 2. Укажите разрядность ячеек FLASH-памяти программ AVR-микроконтроллеров
	- а) 8
	- б)16
	- в) 32
- 3. Сколько регистров содержит регистровый файл AVR-микроконтроллеров? а) 8
	- б) 16
	- в) 32
	-
- 4. Укажите символическое обозначение регистра состояния AVR-микроконтроллеров. а) PSW
	- б) SREG
- 5. Укажите символическое обозначение энергонезависимой памяти данных AVRмикроконтроллеров.
	- а) SRAM
	- б) FLASH
	- в) EEPROM
- 6. Укажите символическое обозначение директивы ассемблера, которая используется для подключения файла определения адресов регистров ввода/вывода.
	- а) DEVICE
	- б) INCLUDE
	- в) CSEG
- 7. Сколько выводов имеет микросхема ATtiny15L?
	- а) 8
	- б) 20
	- в) 40
- 8. В каких регистрах можно прочитать результат выполнения команд в микроконтроллере ATtmega8:
	- ldi r16,25 ldi r17,27
	- mul r16,r17
	- а) r0
	- $6)$  r1
	- в) r16
	- г) r17
- 9. Заглавными буквами укажите мнемонику команды сброса сторожевого таймера. Ответ\_\_\_\_\_\_\_.
- 10. Заглавными буквами укажите символическое обозначение регистра направления порта В. Ответ \_\_\_\_\_\_.
- 11. Какой из указателей используется для доступа к данным, записанным в памяти

программ?

- a)  $X$
- $6) Y$
- в)  $Z$
- г) W 12. Сколько выводов имеет микросхема ATmega8?
	- а) 8
	- б) 28
	- в) 40
- 13. Указать объем EEPROM ATmega8 в байтах. Ответ:
- 14. Указать объем SRAM ATmega8 в байтах. Ответ: \_\_\_\_\_\_\_\_.
- 15. В приведенном списке указать регистры выходного сравнения таймера 1 ATtiny15L а) SREG
	- б) TIMSK
	- в) TIFR
	- г) TCCR1
	- д) TCNT1
	- е) OCR1A
	- ж) OCR1B
	- з) EECR
- 16. Записать мнемонику команды вызова подпрограммы микроконтроллера ATtiny15L (заглавными буквами). Ответ:
- 17. Какой командой можно перевести микроконтроллер AVR в спящий режим (мнемонику команды записать заглавными буквами)? Ответ:
- 18. Указать сигналы, которые используются при программировании микроконтроллера ATtiny15L
	- а) ADC0
	- б) MOSI
	- в) MISO
	- г) SCK
	- д) AREF
- 19. Записать мнемонику команды загрузки байта из программной памяти микроконтроллера  $ATt$ inv $15L$  (заглавными буквами). Ответ:
- 20. Указать содержимое регистра r1 микроконтроллера ATtmega8 после выполнения команд (в виде байта 1 и 0):

 ldi r16, 25 ldi r17, 27 mul r16, r17 Ответ:

# **9.1.2. Перечень экзаменационных вопросов**

Приведены примеры типовых заданий из банка экзаменационных тестов, составленных по пройденным разделам дисциплины.

1. Указать содержимое регистра r0 микроконтроллера ATtmega8 после выполнения команд (в виде байта 1 и 0):

 ldi r16, 25 ldi r17, 27 mul r16, r17  $O$ твет:

2. Указать содержимое регистра r1микроконтроллера ATtmega8 после выполнения команд (в виде байта 1 и 0):

 ldi r16, 25 mov r17,r16 swap r17

mul r16, r17 Ответ:\_\_\_\_\_\_\_\_\_\_.

3. Указать содержимое регистра r0 микроконтроллера ATtmega8 после выполнения команд (в виде байта 1 и 0): ldi r16, 25 mov r17,r16

 swap r17 mul r16, r17  $O$ твет:

4. Указать содержимое регистра r17 микроконтроллера ATtmega8 после выполнения команд (в виде байта 1 и 0):

 clc ser r17 ror r17

swap r17 OTBer:

- 5. Указать байт данных (в виде набора 1 и 0), который надо записать в регистр TCCR1, чтобы настроить таймер/счетчик 1 на работу в режиме ШИМ с частотой тактирования СКх4, 1 при сбросе, 0 при сравнении. Ответ:
- 6. Указать байт данных (в виде набора 1 и 0), который надо записать в регистр TCCR1, чтобы настроить таймер/счетчик 1 на работу в режиме ШИМ с частотой тактирования СК/4, 1 при сбросе, 0 при сравнении. Ответ:
- 7. Указать байт данных (в виде набора 1 и 0), который надо записать в регистр TCCR1, чтобы настроить таймер/счетчик 1 на работу в режиме ШИМ с частотой тактирования СК/4, 0 при сбросе, 1 при сравнении. Ответ:
- 8. Указать байт данных (в виде набора 1 и 0), который надо записать в регистр TCCR1, чтобы настроить таймер/счетчик 1 на работу в режиме ШИМ с частотой тактирования СКх4, 0 при сбросе, 1 при сравнении. Ответ:
- 9. Указать байт данных (в виде набора 1 и 0), который надо записать в регистр TCCR1, чтобы настроить таймер/счетчик 1 на работу в режиме ШИМ с частотой тактирования СКх16, 1 при сбросе, 0 при сравнении. Ответ:
- 10. Указать байт данных (в виде набора 1 и 0), который надо записать в регистр TCCR1, чтобы настроить таймер/счетчик 1 на работу в режиме ШИМ с частотой тактирования СК/16, 1 при сбросе, 0 при сравнении. Ответ:

## **9.1.3. Перечень вопросов для зачета**

Приведены примеры типовых заданий, составленных по пройденным разделам дисциплины.

- 1. Регистр SREG в пространстве регистров ввода/вывода имеет адрес \$3F. Указать его адрес в едином адресном пространстве памяти данных микроконтроллера ATtmega8 (в виде байта 1 и 0). Ответ: \_\_\_\_\_\_\_\_\_\_.
- 2. Регистр TIMSK в пространстве регистров ввода/вывода имеет адрес \$39. Указать его адрес в едином адресном пространстве памяти данных микроконтроллера ATtmega8 (в виде байта 1 и 0). Ответ: \_\_\_\_\_\_\_\_\_\_.
- 3. Указать адрес вектора прерывания по завершению процесса аналого-цифрового преобразования в АЦП микроконтроллера ATtmega8 (в виде байта 1 и 0). Ответ: \_\_\_\_\_\_\_\_\_\_.
- 4. 4. Указать адрес вектора прерывания по переполнению таймера/счетчика 0 микроконтроллера ATtmega8 (в виде байта 1 и 0). Ответ: \_\_\_\_\_\_\_\_\_\_.
- 5. 5. Указать содержимое регистра r20 после выполнения команд (в виде байта 1 и 0). ldi r20,low(1000)

swap r20

- Ответ: \_\_\_\_\_\_\_\_\_\_.
- 6. Указать содержимое регистра r20 после выполнения команд (в виде байта 1 и 0). ldi r20,high(1000) swap r20 Ответ: \_\_\_\_\_\_\_\_\_\_.
- 7. Определить содержимое порта В (в виде байта 1 и 0) после выполнения команды PORTB $=0x8F$ ; если до ее выполнения в порту было 0x12. Ответ:
- 8. 2. Определить содержимое порта В (в виде байта 1 и 0) после выполнения команды  $PORTB&=0x8F$ ; если до ее выполнения в порту было 0x12. Ответ:
- 9. Определить содержимое порта В (в виде байта 1 и 0) после выполнения команды PORTB^=0x8F; если до ее выполнения в порту было 0x12. Ответ:
- 10. Определить содержимое порта В (в виде байта 1 и 0) после выполнения команды PORTB|=0xF0; если до ее выполнения в порту было 0х12. Ответ:

## **9.1.4. Примерный перечень вариантов (заданий) контрольных работ**

Цифровая и микропроцессорная техника.

- 1. Определить содержимое порта В (в виде байта 1 и 0) после выполнения команды PORTB&=0xF0; если до ее выполнения в порту было 0х12.
- 2. Определить содержимое порта В (в виде байта 1 и 0) после выполнения команды PORTB^=0xF0; если до ее выполнения в порту было 0х12.
- 3. Определить содержимое порта В (в виде байта 1 и 0) после выполнения команды PORTB=~PORTB; если до ее выполнения в порту было 0х12.
- 4. Определить содержимое порта В (в виде байта 1 и 0) после выполнения команды PORTB=~(PORTB); если до ее выполнения в порту было 0х13.
- 5. Определить период мигания светодиода, подключенного к линии PORTB.0 микроконтроллера ATmega16 (в мс) при выполнении программы: #include  $\leq$ mega16.h>

```
#include <delay.h> 
char ctr=0;
void main(void){
PORTB=0x01;
DDRB=0x01;
while(1)\{delay ms(20);
ctr++;
if (ctr=35){
ctr=0:
PORTB.0^{\sim}=1:
};
}
```
6. Определить число (в виде байта 1 и 0), высвечиваемое горящими светодиодами, подключенными к порту В микроконтроллера ATmega16, после выполнении программы:  $\#$ include  $\leq$ mega16.h>

#include <delay.h> void main(void){ PORTB=0x00; DDRB=0xFF; while  $(PORTB \le 100)$  { delay  $ms(200)$ ;  $PORTB++$ ; }; }

7. Сколько секунд будут мигать светодиоды, подключенные к порту В микроконтроллера ATmega16, при выполнении программы:

```
\#include \leqmega16.h>
\#include \ledelay.h>void main(void){
PORTB=0x00;
DDRB=0xFF;
while (PORTB \leq \sim (56))delay ms(500);
PORTB++; };
}
```
- 8. В каком регистре можно прочитать результат выполнения команд в микроконтроллере ATtmega8: ldi r16,5
	- ldi r17,7

mul r16,r17

- а) r0
- б) r16
- в) r17
- 9. Укажите мнемонику команды сброса сторожевого таймера
	- а) SLEEP
	- б) WDR
	- в) BRTS
- 10. Укажите символическое обозначение регистра направления порта В
	- а) PORTB
	- б) DDRB
	- в) PINB

## **9.2. Методические рекомендации**

Учебный материал излагается в форме, предполагающей самостоятельное мышление студентов, самообразование. При этом самостоятельная работа студентов играет решающую роль в ходе всего учебного процесса.

Начать изучение дисциплины необходимо со знакомства с рабочей программой, списком учебно-методического и программного обеспечения. Самостоятельная работа студента включает работу с учебными материалами, выполнение контрольных мероприятий, предусмотренных учебным планом.

В процессе изучения дисциплины для лучшего освоения материала необходимо регулярно обращаться к рекомендуемой литературе и источникам, указанным в учебных материалах; пользоваться через кабинет студента на сайте Университета образовательными ресурсами электронно-библиотечной системы, а также общедоступными интернет-порталами, содержащими научно-популярные и специализированные материалы, посвященные различным аспектам учебной дисциплины.

При самостоятельном изучении тем следуйте рекомендациям:

– чтение или просмотр материала осуществляйте со скоростью, достаточной для индивидуального понимания и освоения материала, выделяя основные идеи; на основании изученного составить тезисы. Освоив материал, попытаться соотнести теорию с примерами из практики;

– если в тексте встречаются незнакомые или малознакомые термины, следует выяснить их значение для понимания дальнейшего материала;

– осмысливайте прочитанное и изученное, отвечайте на предложенные вопросы.

Студенты могут получать индивидуальные консультации, в т.ч. с использованием средств телекоммуникации.

По дисциплине могут проводиться дополнительные занятия, в т.ч. в форме вебинаров. Расписание вебинаров и записи вебинаров публикуются в электронном курсе по дисциплине.

## **9.3. Требования к оценочным материалам для лиц с ограниченными возможностями здоровья и инвалидов**

Для лиц с ограниченными возможностями здоровья и инвалидов предусмотрены дополнительные оценочные материалы, перечень которых указан в таблице 9.4.

Таблица 9.4 – Дополнительные материалы оценивания для лиц с ограниченными возможностями здоровья и инвалидов

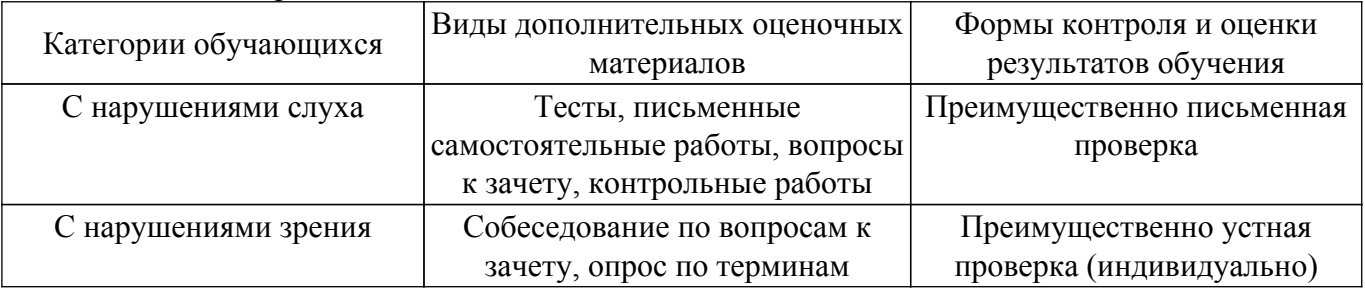

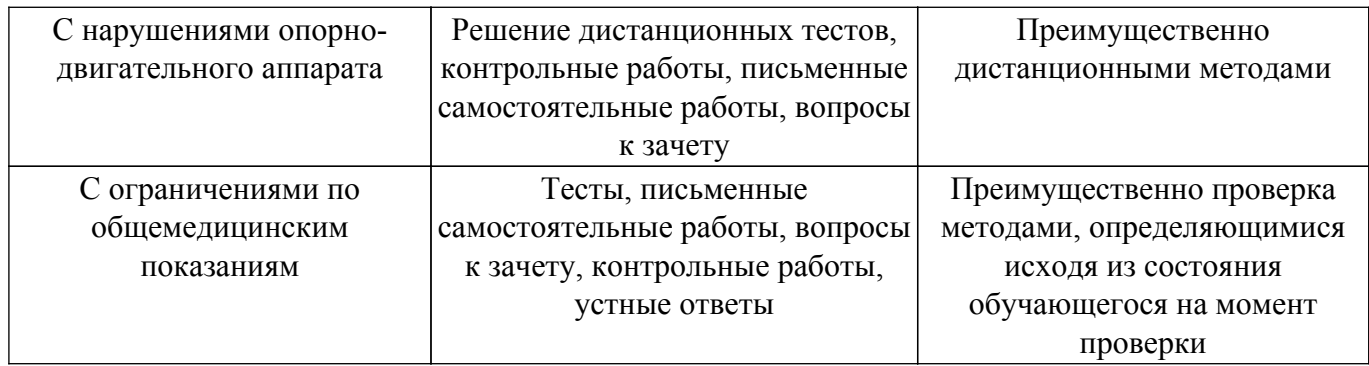

#### **9.4. Методические рекомендации по оценочным материалам для лиц с ограниченными возможностями здоровья и инвалидов**

Для лиц с ограниченными возможностями здоровья и инвалидов предусматривается доступная форма предоставления заданий оценочных средств, а именно:

- в печатной форме;
- в печатной форме с увеличенным шрифтом;
- в форме электронного документа;
- методом чтения ассистентом задания вслух;
- предоставление задания с использованием сурдоперевода.

Лицам с ограниченными возможностями здоровья и инвалидам увеличивается время на подготовку ответов на контрольные вопросы. Для таких обучающихся предусматривается доступная форма предоставления ответов на задания, а именно:

- письменно на бумаге;
- набор ответов на компьютере;
- набор ответов с использованием услуг ассистента;
- представление ответов устно.

Процедура оценивания результатов обучения лиц с ограниченными возможностями здоровья и инвалидов по дисциплине предусматривает предоставление информации в формах, адаптированных к ограничениям их здоровья и восприятия информации:

#### **Для лиц с нарушениями зрения:**

– в форме электронного документа;

– в печатной форме увеличенным шрифтом.

**Для лиц с нарушениями слуха:**

– в форме электронного документа;

– в печатной форме.

#### **Для лиц с нарушениями опорно-двигательного аппарата:**

– в форме электронного документа;

– в печатной форме.

При необходимости для лиц с ограниченными возможностями здоровья и инвалидов процедура оценивания результатов обучения может проводиться в несколько этапов.

# **ЛИСТ СОГЛАСОВАНИЯ**

Рассмотрена и одобрена на заседании кафедры ПрЭ протокол № 24 0т « <u>8 » 11 2023</u> г.

# **СОГЛАСОВАНО:**

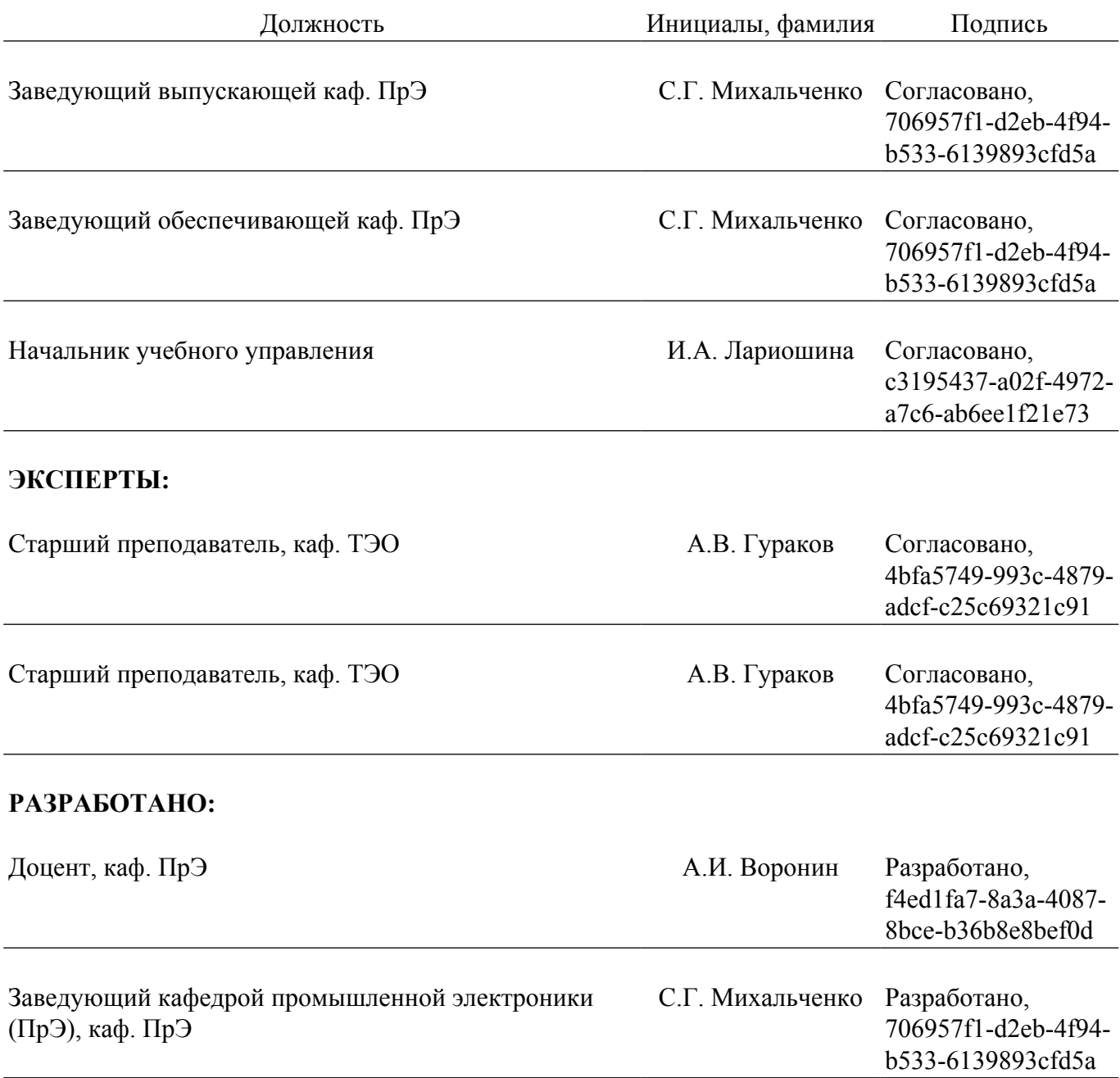